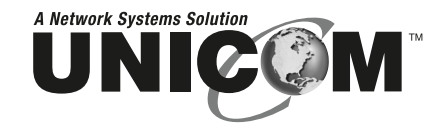

## **PoE Splitter**

## Power over Ethernet Splitter 802.3af

PN: POE-22001T

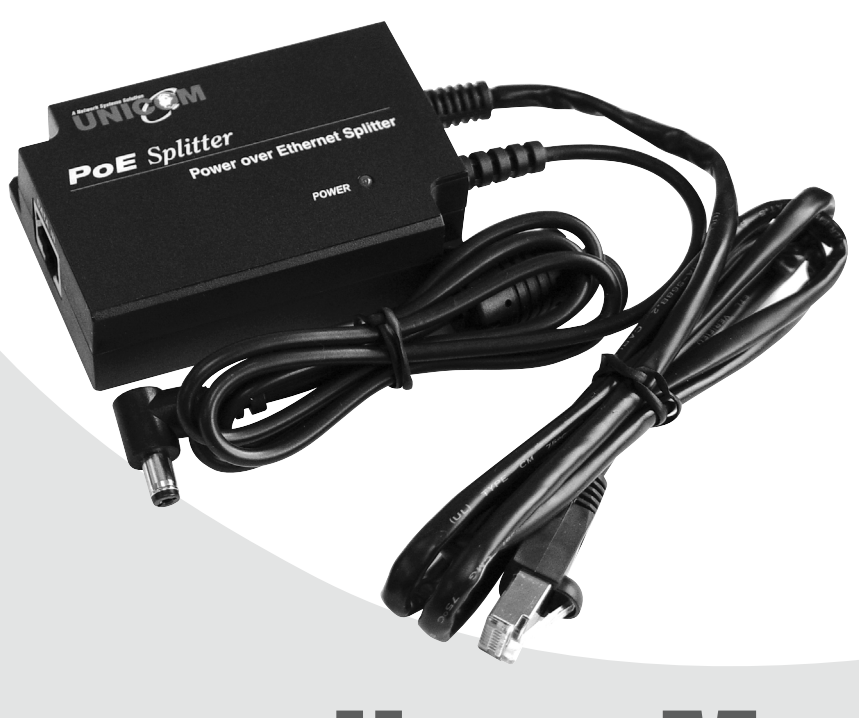

# **USER'S MANUAL**

Download from Www.Somanuals.com. All Manuals Search And Download.

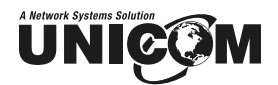

## **Content**

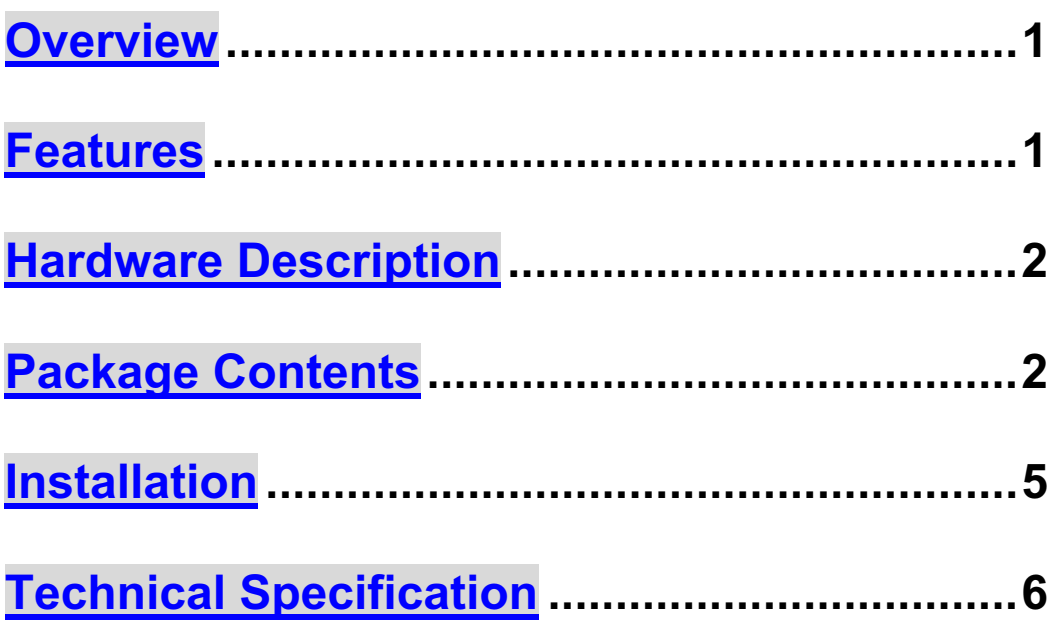

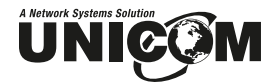

#### **Overview**

Unicom's new Power over Ethernet (PoE) Splitter Adapter provides Ethernet data and DC power to a network device that is not compliant with the IEEE802.3af standard (non-PoE). This adapter effectively provides Ethernet data and DC power to a non-PoE device with a single cable and allows it to operate within a PoE network. PoE is an efficient and convenient solution for remote applications where available space is limited and/or no power source is readily available. Following is a sample PoE Splitter application.

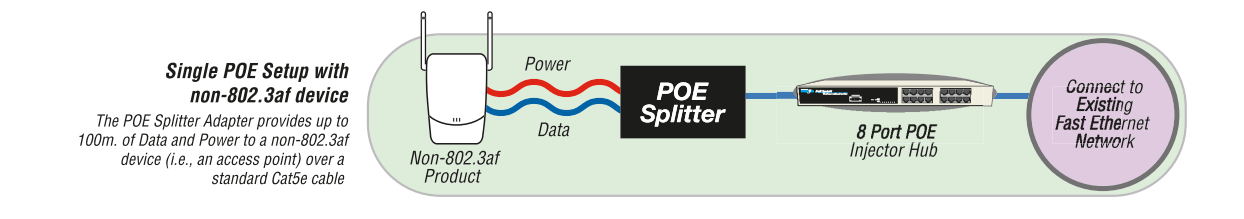

#### **Features**

- Adjustable Output Range: 5v, 7.5v, 9v, and 12v
- IEEE802.3af compliant
- Short circuit protection
- Delivers DC power and data to no-PoE devices
- **Plug-and-Play**
- Light weight and compact
- Perfect for Wireless AP, Bluetooth AP, IP Cameras, IP Telephones, and remote power-feeding applications
- Two different-sized detachable power cables for added flexibility

#### **Package Contents**

- (1) **Power over Ethernet Splitter**
- $\Box$  (2) DC Power Cables 5.5x2.0mm and 5.5x2.5mm
- **User's Manual**

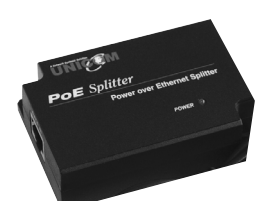

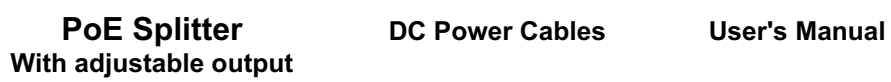

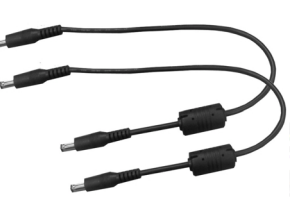

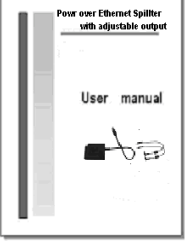

Figure 1-1. Package Contents

Compare the contents of your **Power over Ethernet Splitter** package with the standard checklist above. If any item is missing or damaged, please contact your local dealer for service.

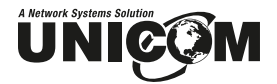

#### **Hardware Description**

Unicom's Power over Ethernet Splitter Adapter has three connection ports, one LED indicator, and a voltage adjustment DIPswitch.

■ **Data In port:** This is an RJ-45 Ethernet interface port for data transmission into the PoE Splitter. This port connects with a PoE injector.

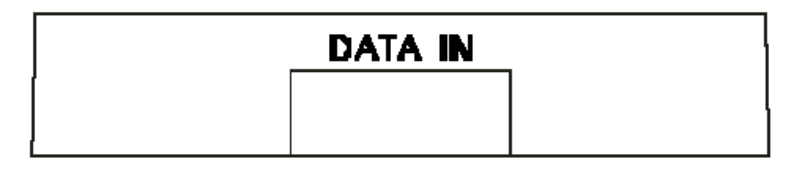

The **Data In** port

- **Data Out port:** This is an RJ-45 Ethernet port and has a detachable RJ-45 cable for connecting with a PoE device such as a camera.
- **Power Out port:** The adapter supports and includes two types of power cables – 5.5 x2.0mm and 5.5x2.5mm. The Power Out port transmits DC power to a 5V, 7.5V, 9V or 12V device.

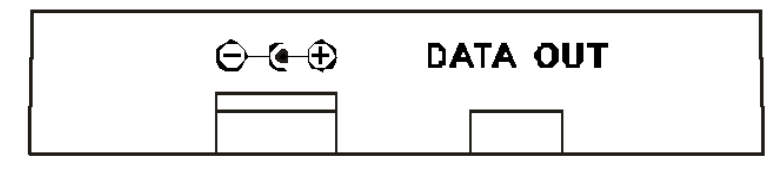

**Data Out** and **Power Out** ports

■ LED indicator: The splitter features one system Power LED indicator. It is located on the top of the Power over Ethernet Splitter.

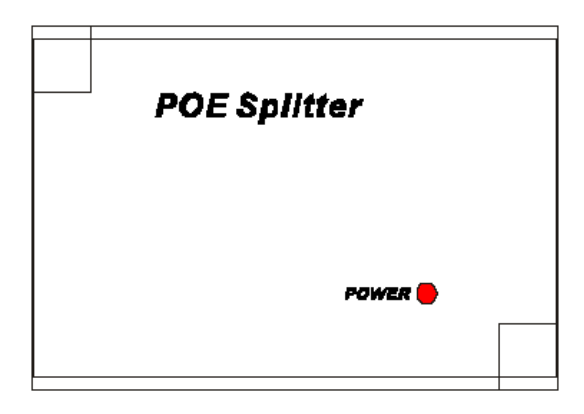

System Power LED indicator

**DIPswitch:** The DIPswitch changes the splitter voltage allowing for it to operate with a variety of products. It provides four voltage values – 5V, 7.5V, 9V and 12V. The default is 5V. Before adjusting the DIPswitch, disconnect the power from Splitter Adapter.

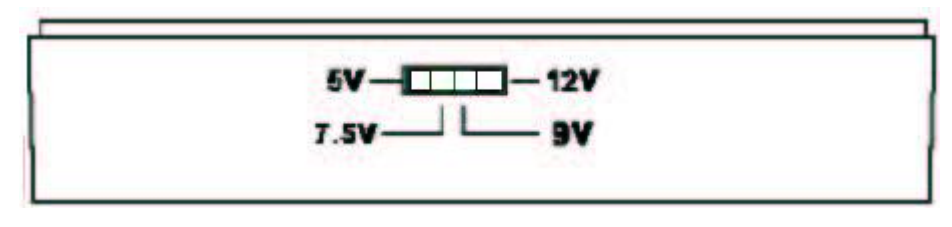

**DIPswitch** 

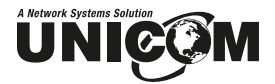

#### **Installation**

To install the Power over Ethernet Splitter, please follow the steps below.

- 1. Use an RJ-45 cable to connect the **Data In** port on the Power over Ethernet Splitter Adapter with the **Data Out** port of a PoE Hub. If the hub does not support PoE function, you'll need to install a PoE Injector (pn: POE-32001T) between the hub and splitter.
- 2. Use an RJ-45 cable to connect the **Data Out** port on the PoE Splitter Adapter to a remote device (Such as a router, access point, camera, etc.).
- 3. Choose the proper power cable (either 2.0mm or 2.5mm) and plug the straight end into the **Power Out** port on the Splitter.
- 4. Plug the right-angle end of the power cable into the device's power port.
- 5. Adjust the Voltage on the Splitter to match the remote device. It supports four voltage values – 5V, 7.5V, 9V and 12V. **The default value is 5V**. Before adjusting the DIPswitch, please disconnect the power from the Splitter Adapter.
- 6. Before powering on the system, ensure all connections and the voltage is set correctly.
	- The PoE Splitter connects to the Switch or POE Injector in the **Data In** port.
	- The PoE Splitter connects to the remote device through two connection ports – **Data Out** and **Power Out**.
	- The voltage is set correctly: 5V, 7.5V, 9V and 12V.

### **Technical Specification**

 $\mathbf{r}$ 

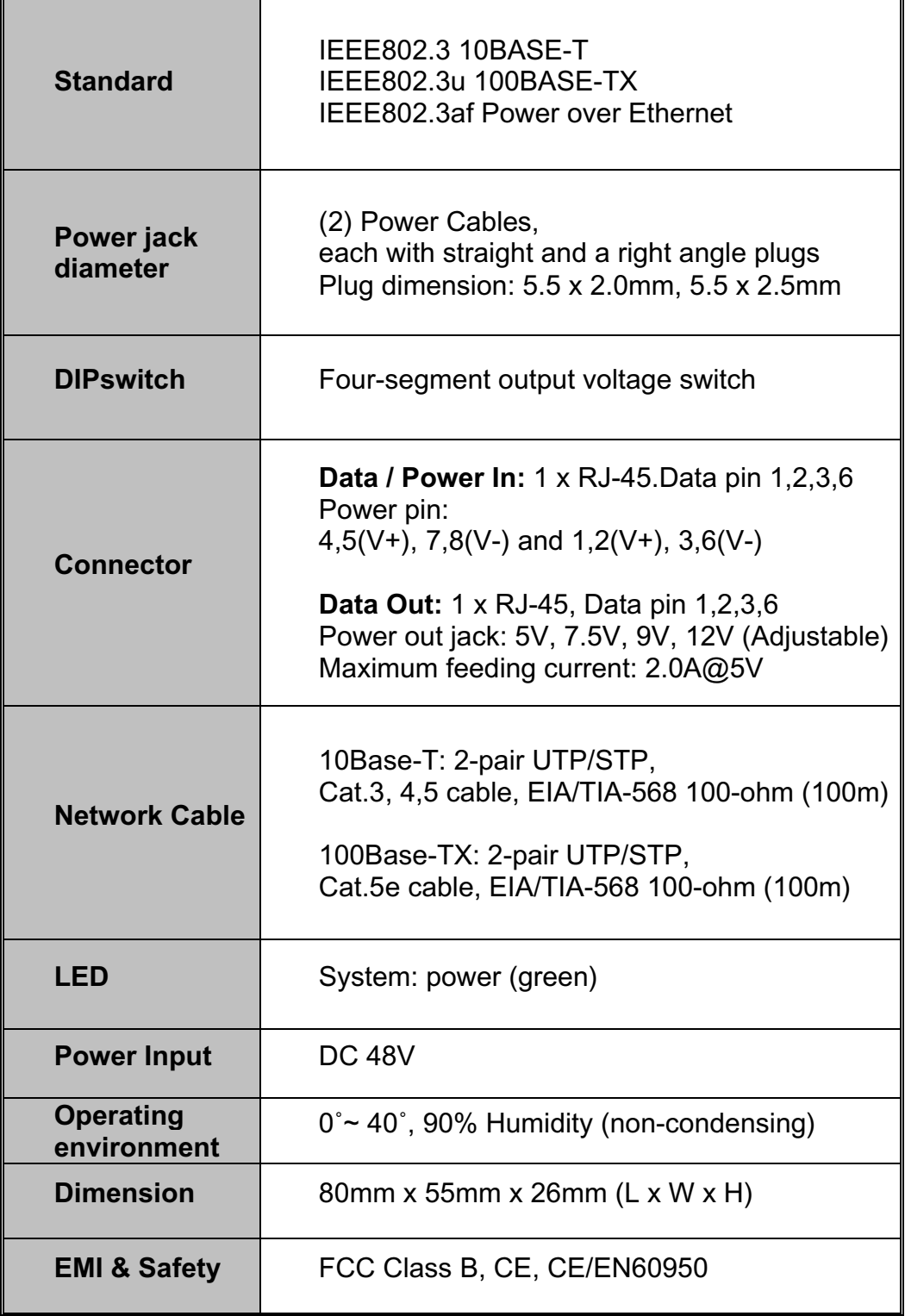

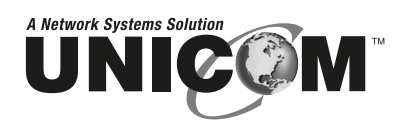

908 Canada Court City of Industry, CA 91748 U.S.A. **Phone:** 626.964.7873 or 800.346.6668 **Fax:** 626.964.7880 www.unicomlink.com e-mail: info@unicomlink.com e-mail: info@unicomlink.com

UNIDOC020905

Free Manuals Download Website [http://myh66.com](http://myh66.com/) [http://usermanuals.us](http://usermanuals.us/) [http://www.somanuals.com](http://www.somanuals.com/) [http://www.4manuals.cc](http://www.4manuals.cc/) [http://www.manual-lib.com](http://www.manual-lib.com/) [http://www.404manual.com](http://www.404manual.com/) [http://www.luxmanual.com](http://www.luxmanual.com/) [http://aubethermostatmanual.com](http://aubethermostatmanual.com/) Golf course search by state [http://golfingnear.com](http://www.golfingnear.com/)

Email search by domain

[http://emailbydomain.com](http://emailbydomain.com/) Auto manuals search

[http://auto.somanuals.com](http://auto.somanuals.com/) TV manuals search

[http://tv.somanuals.com](http://tv.somanuals.com/)